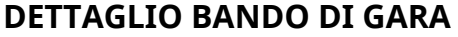

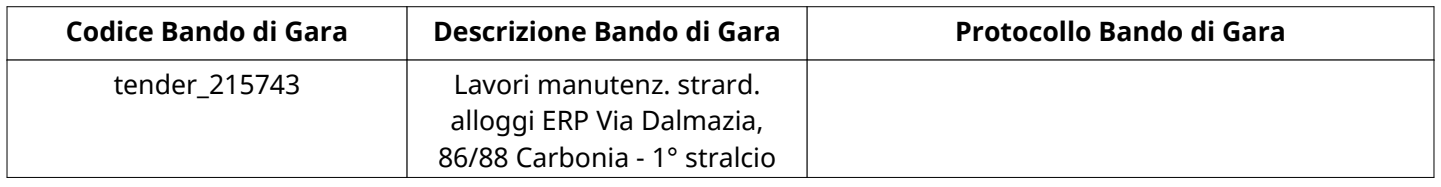

## **Impostazioni**

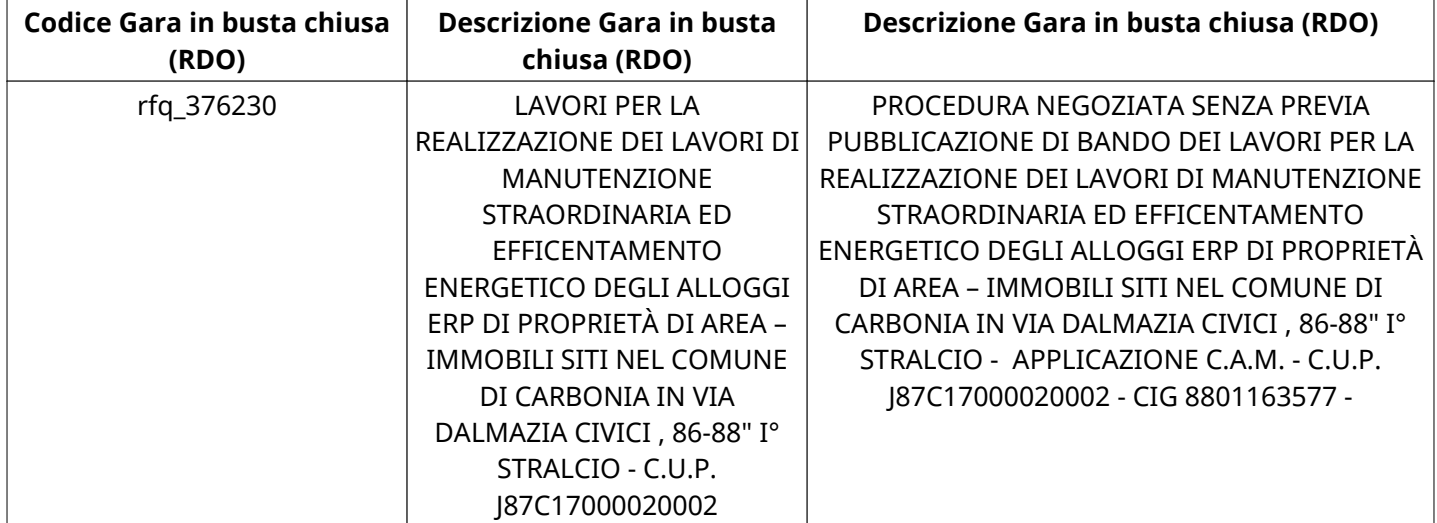

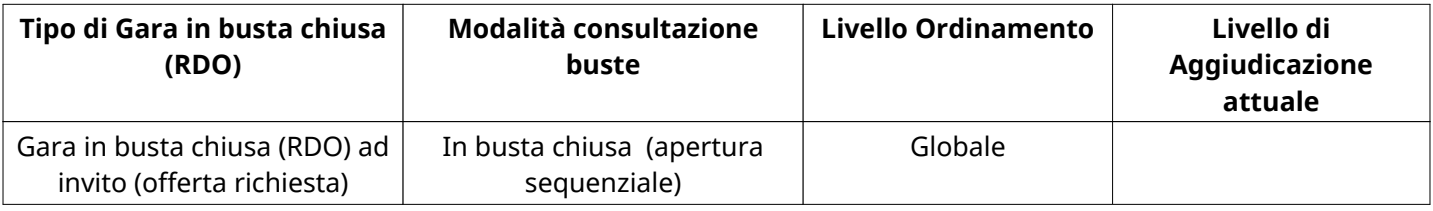

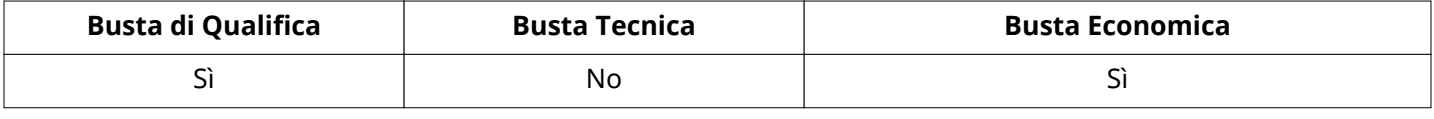

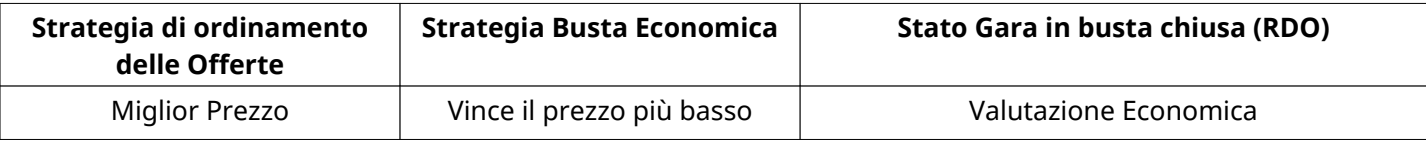

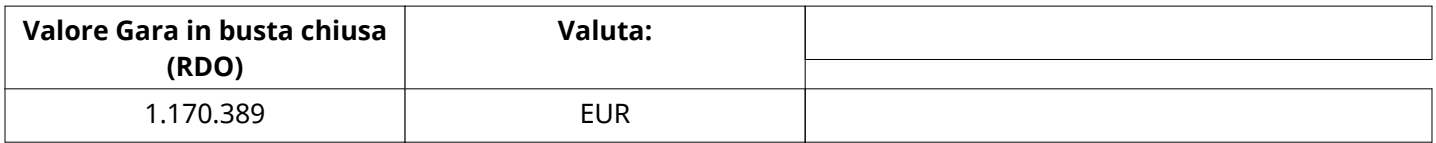

# **ATTRIBUTI RDO**

Tipologia Procedura

## **INFORMAZIONI TEMPORALI**

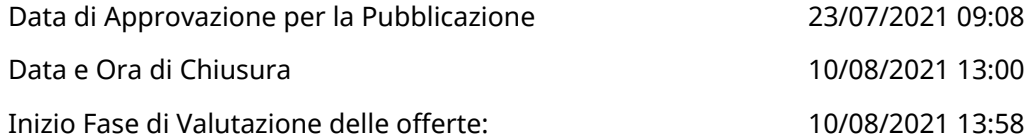

Verbale creato da: Area Verbale, il: 23/08/2021 11:40 Valutazione iniziata da:  $\qquad \qquad$  Roberta Kappler

### **RIEPILOGO RISPOSTE**

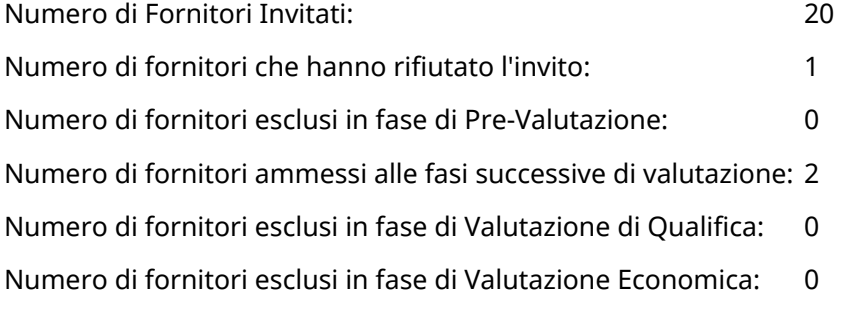

## **BUSTA DI QUALIFICA**

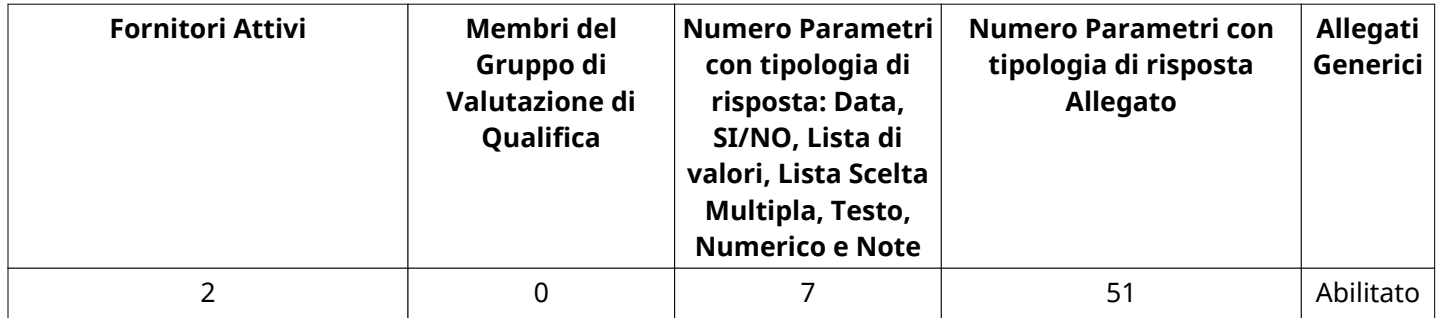

#### **DETTAGLI VALUTAZIONE RISPOSTE DI QUALIFICA (\*)**

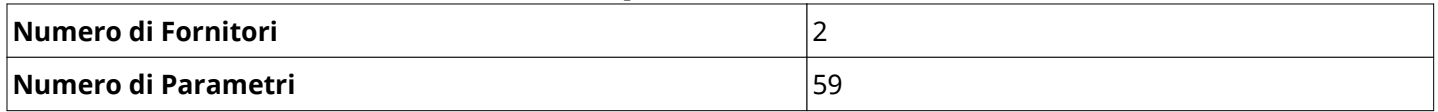

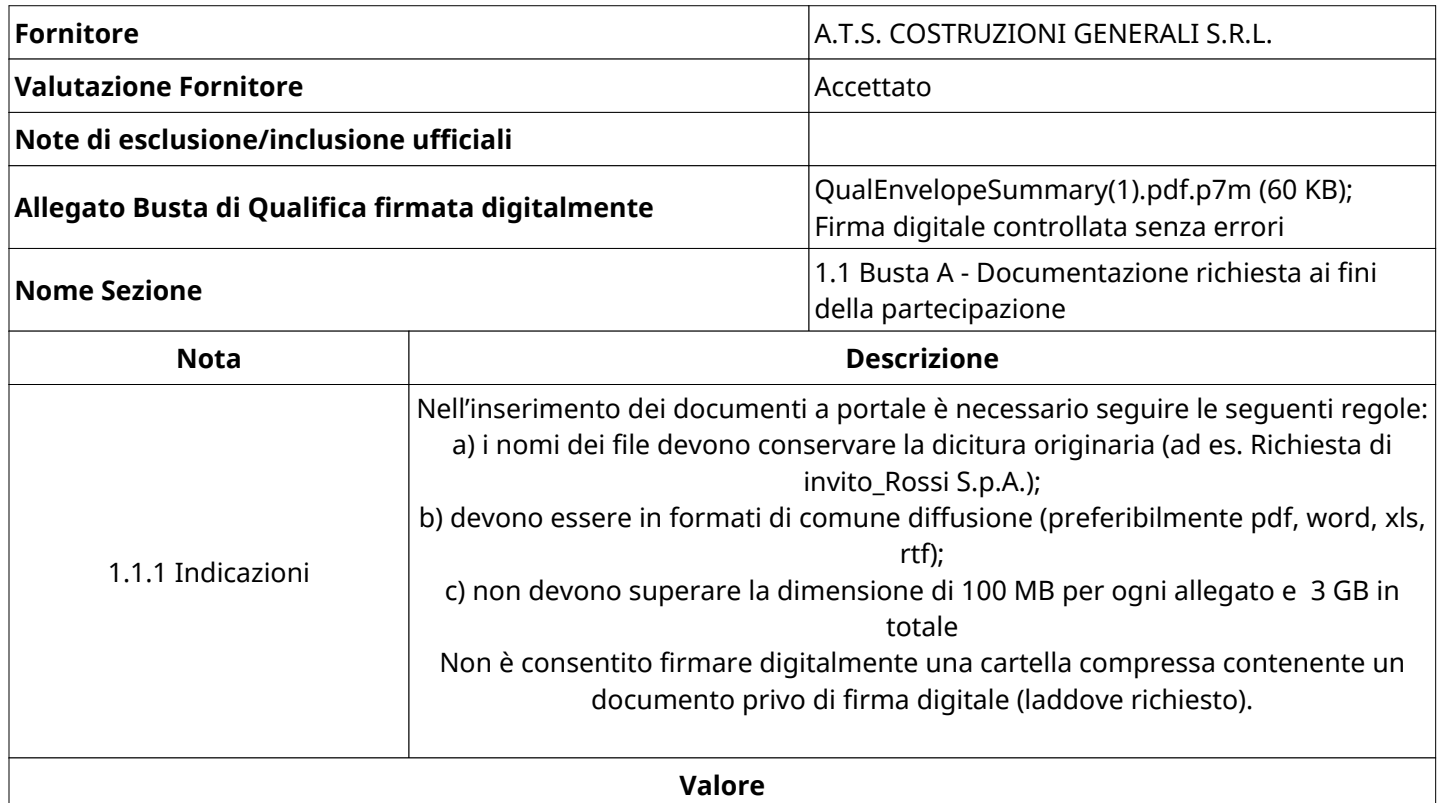

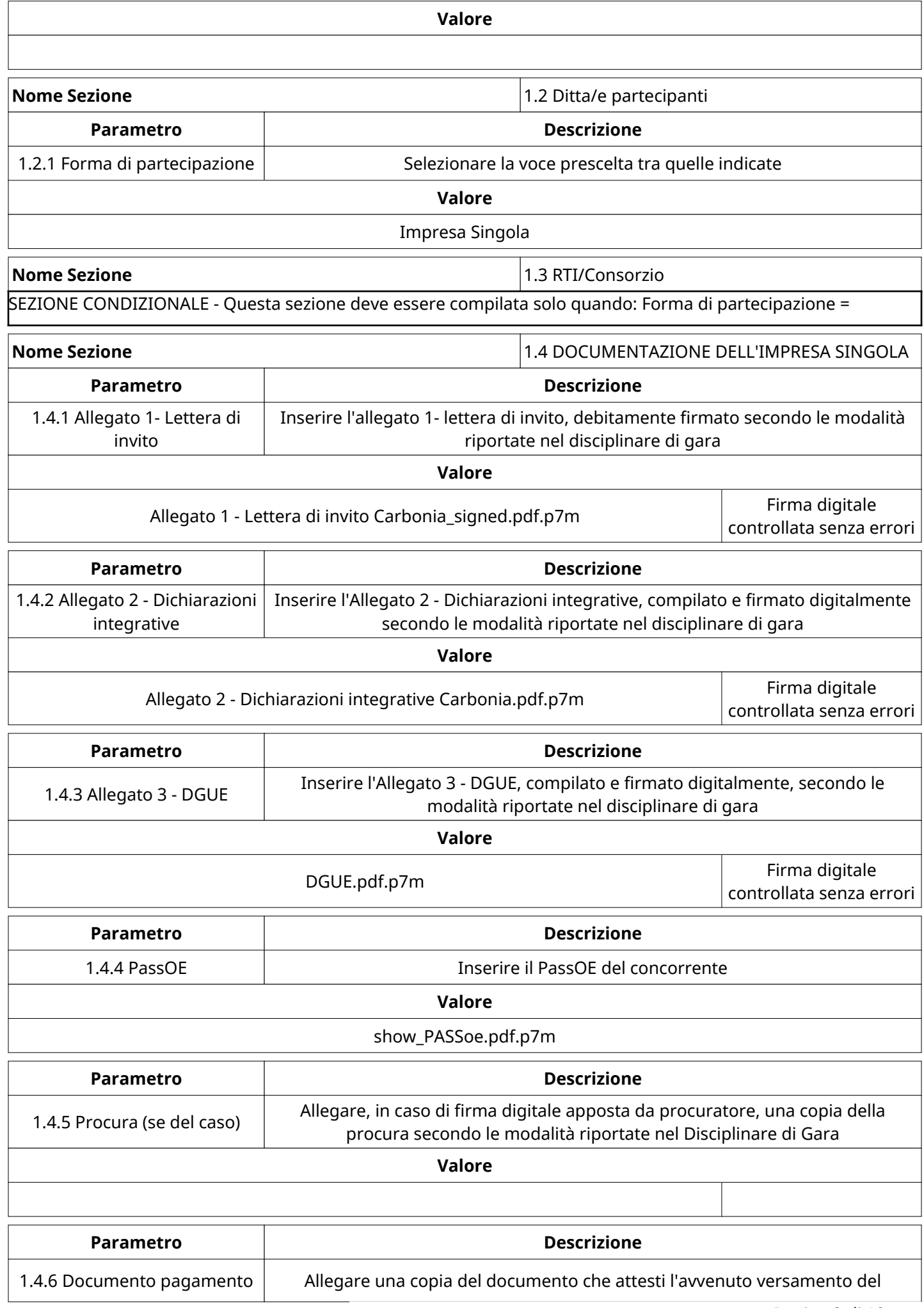

ш

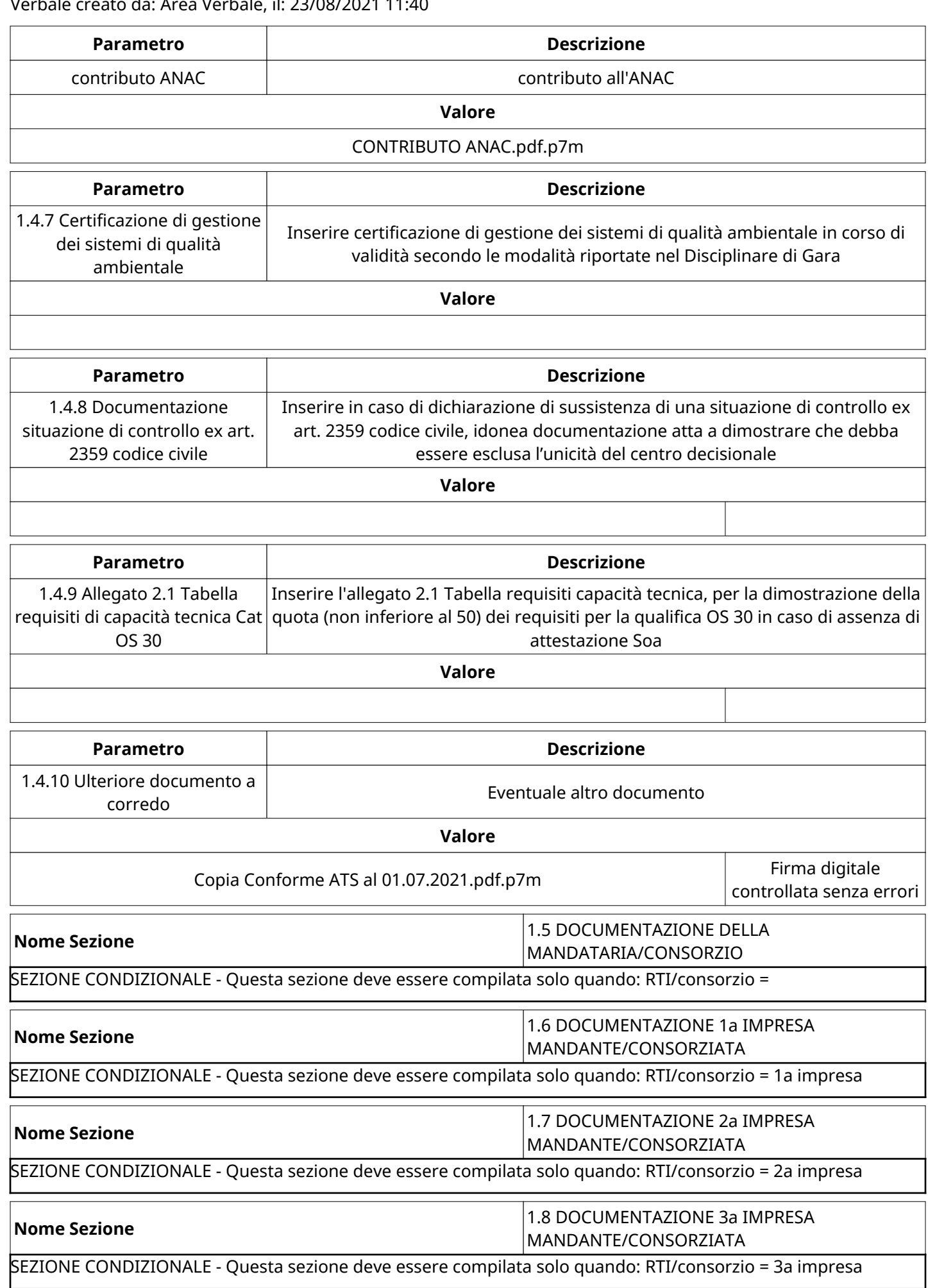

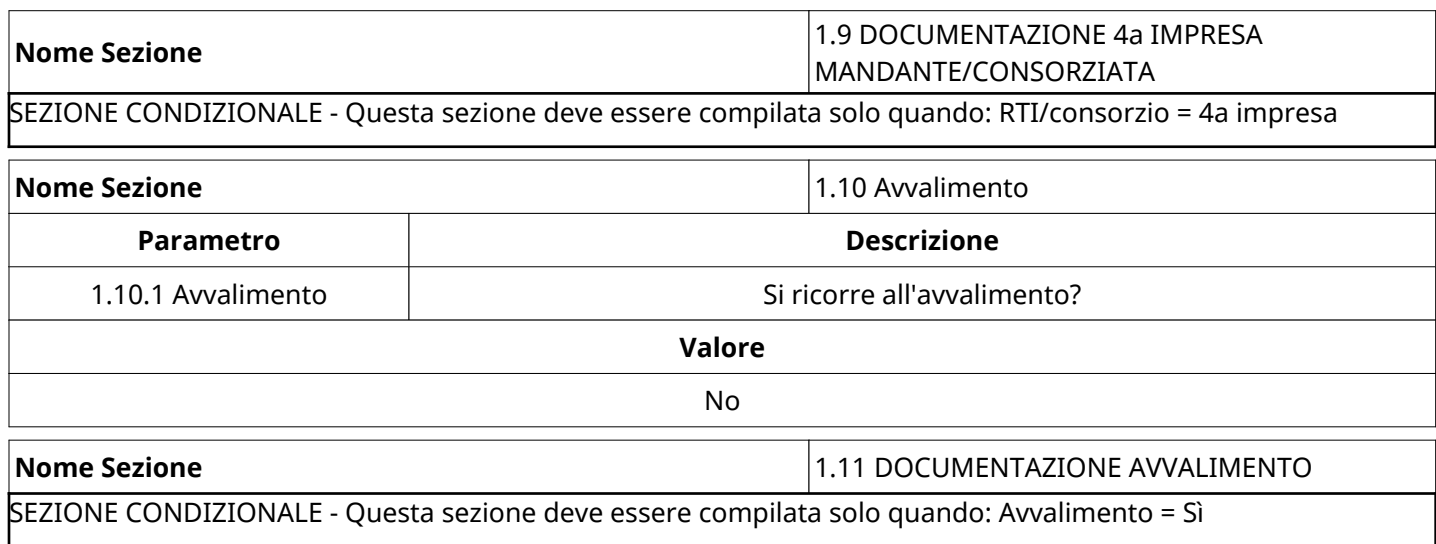

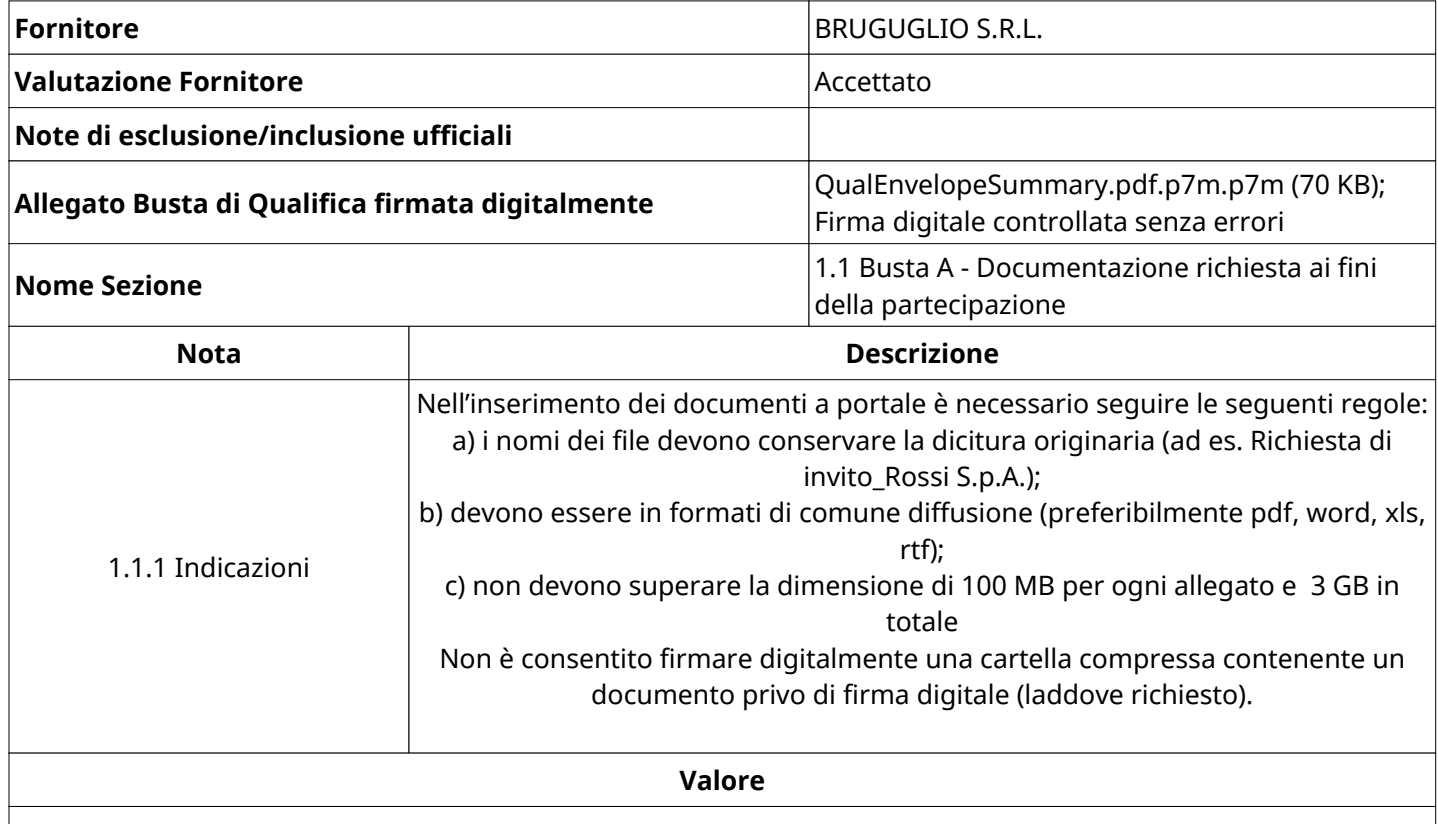

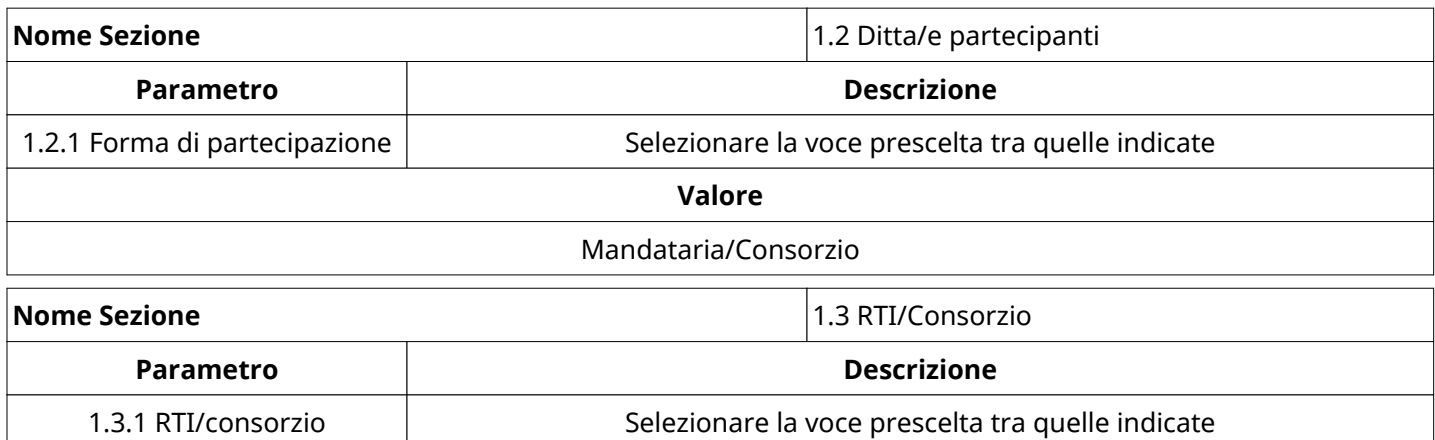

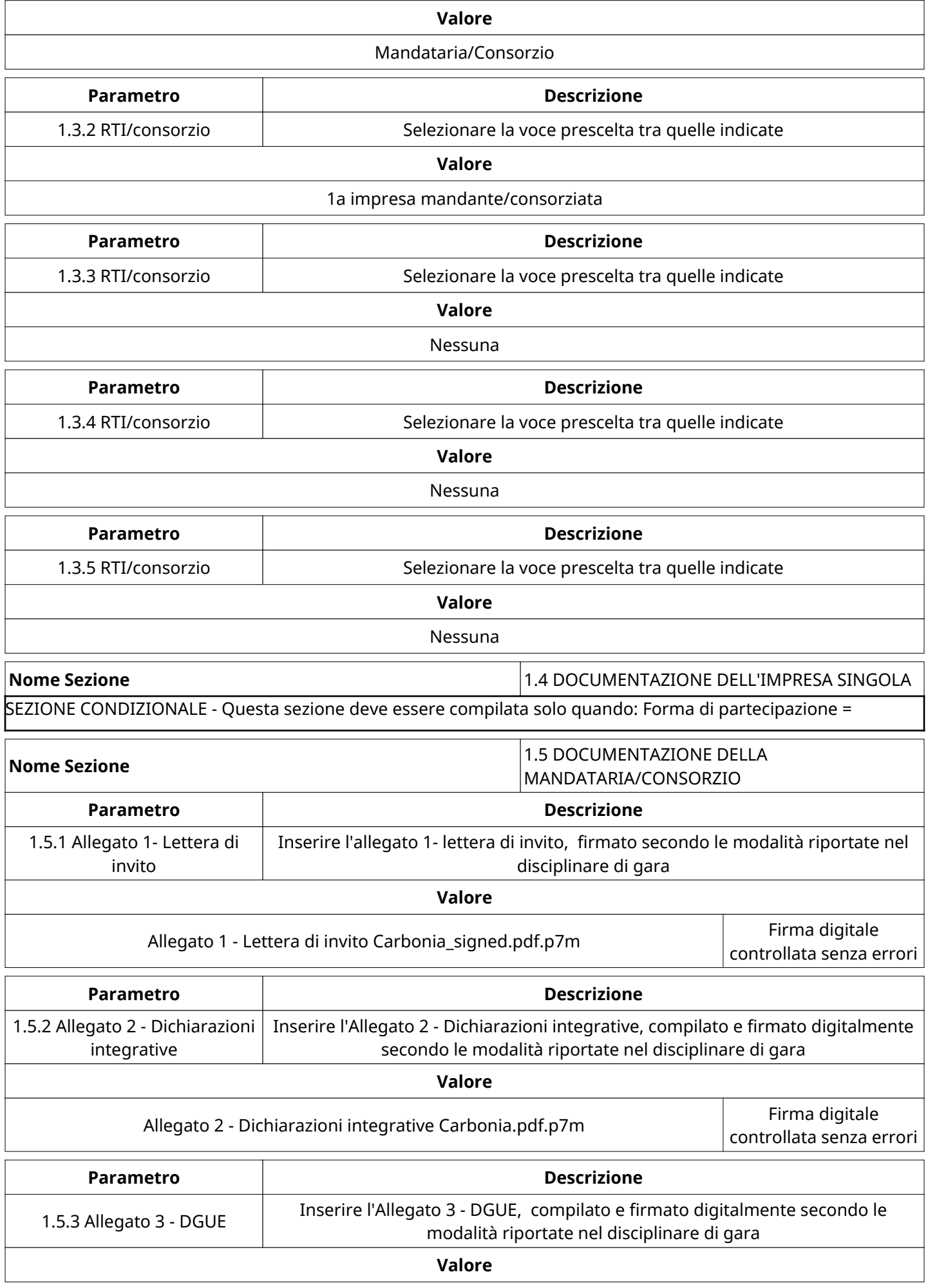

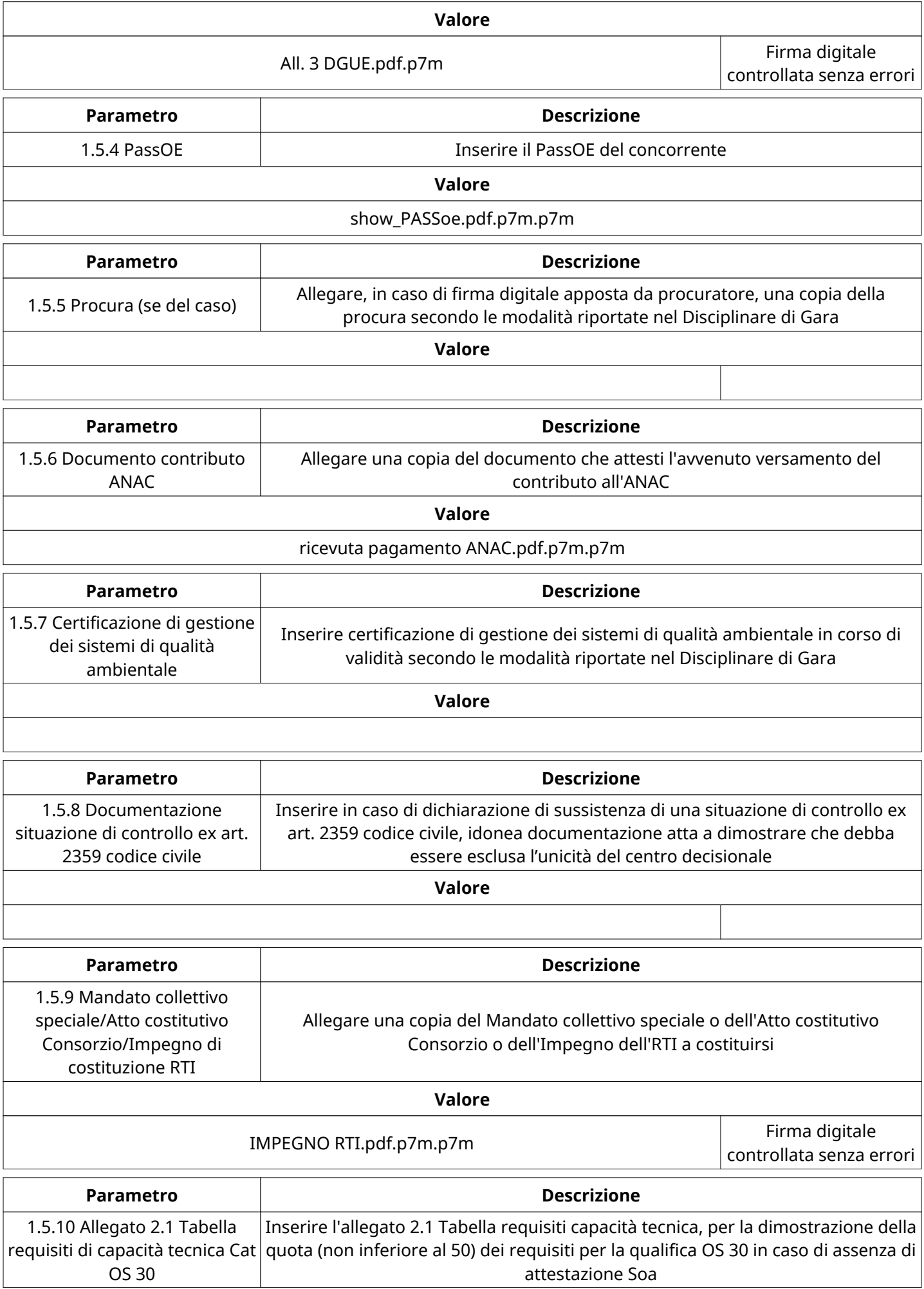

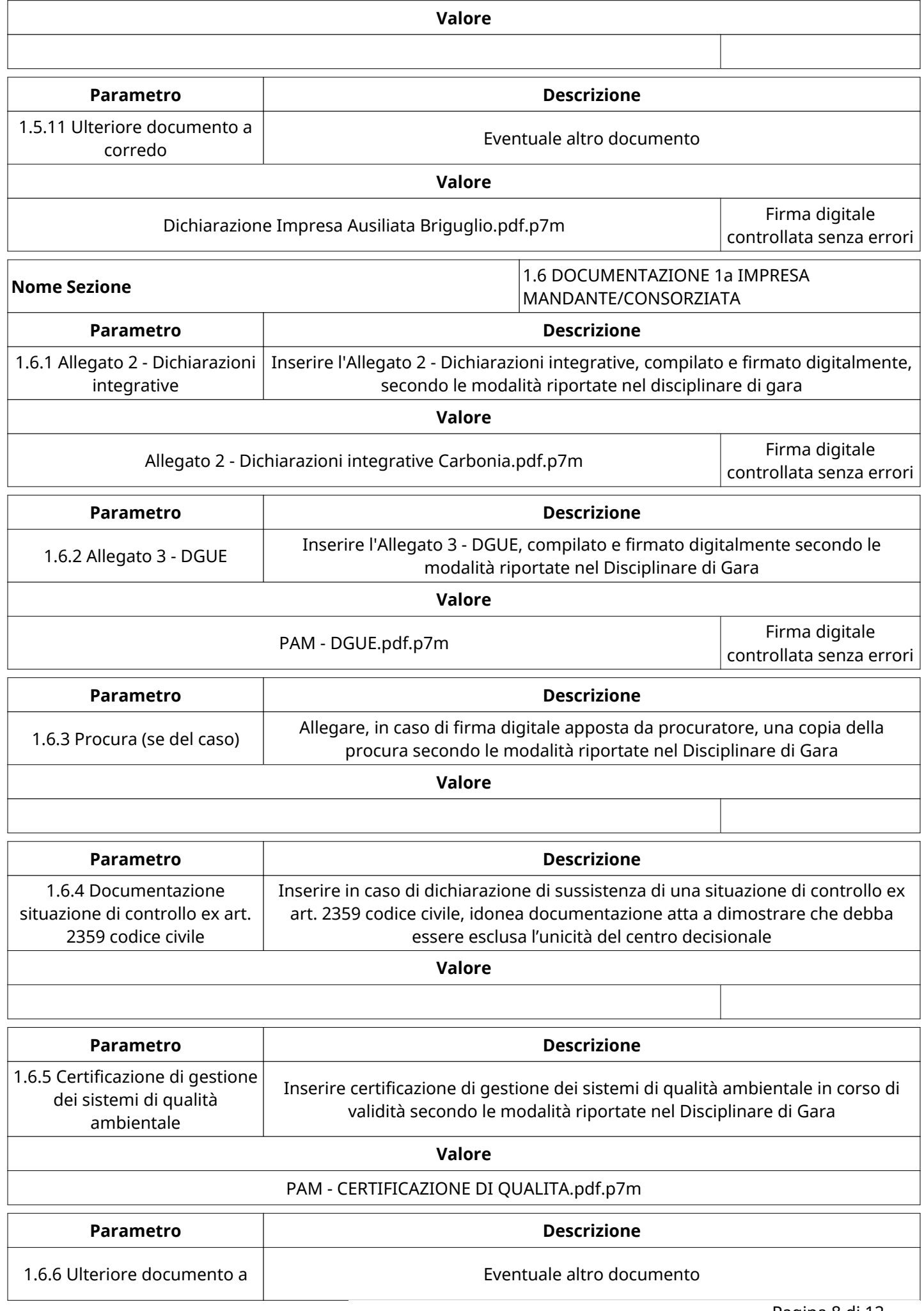

Verbale creato da: Area Verbale, il: 23/08/2021 11:40

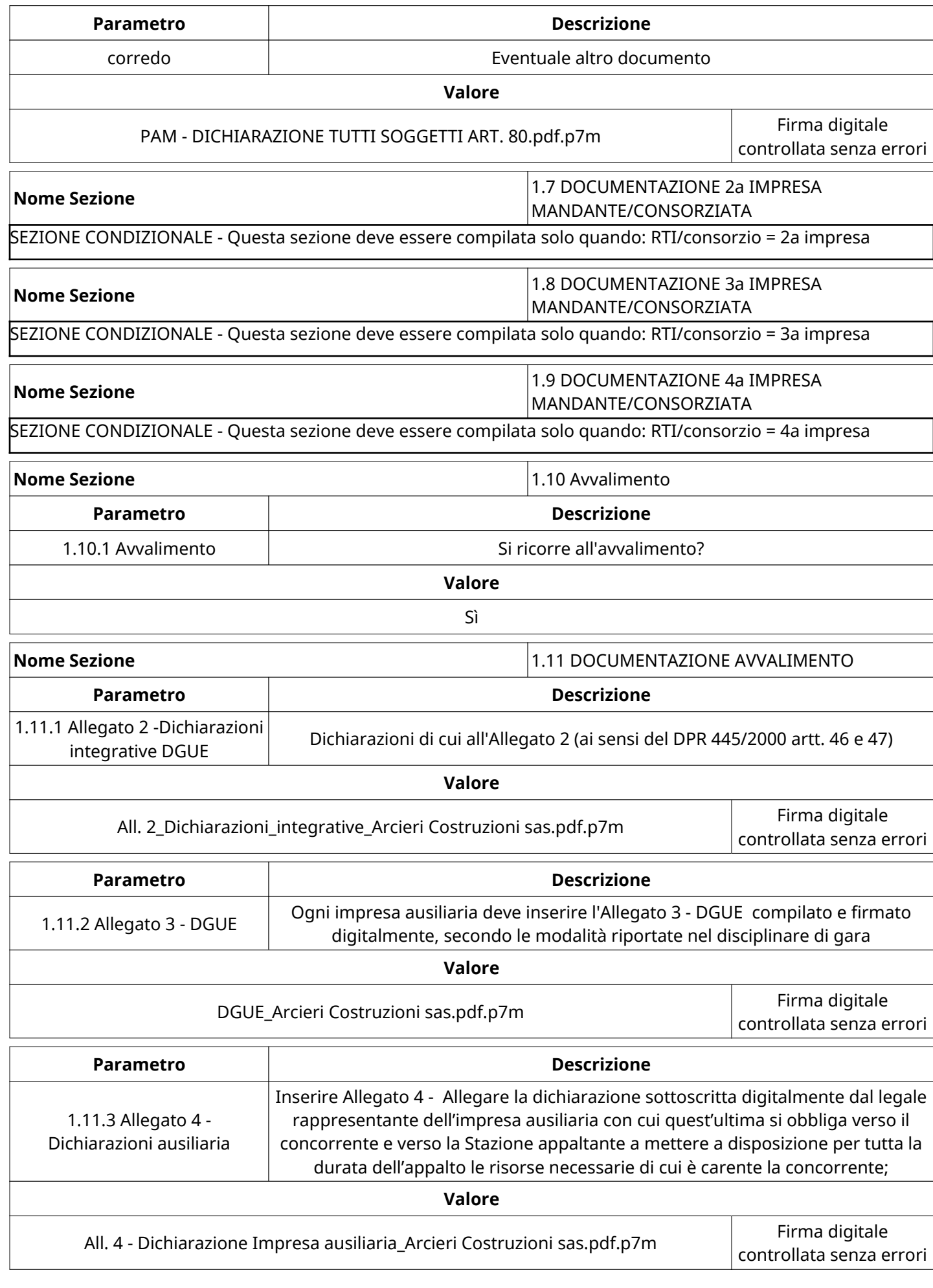

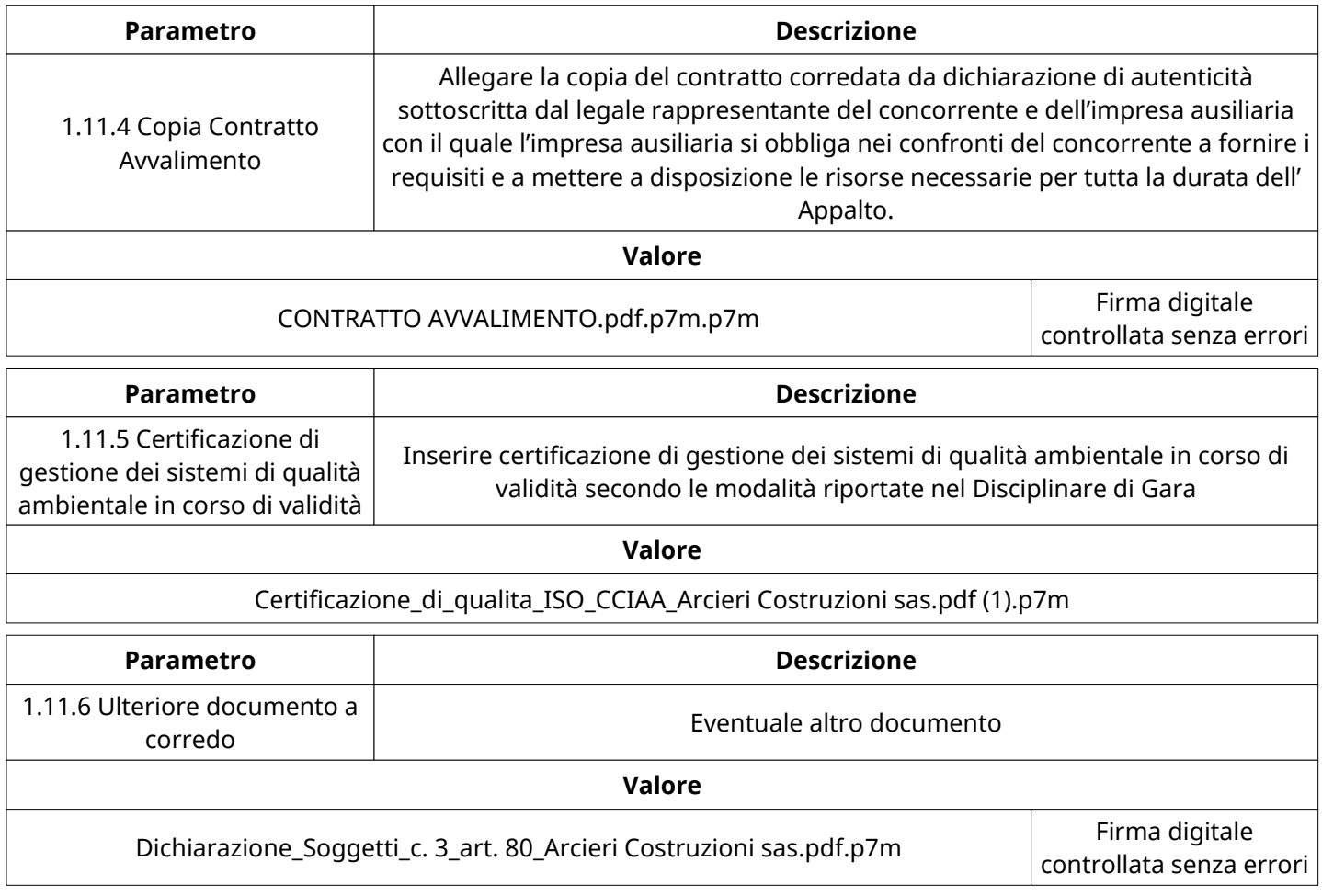

## **BUSTA ECONOMICA**

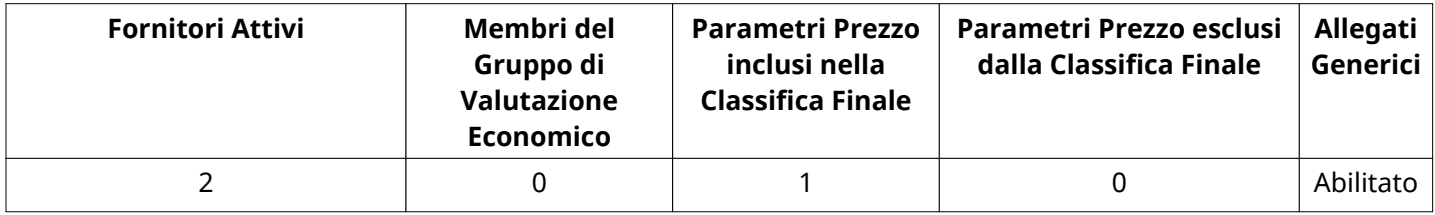

#### **DETTAGLI VALUTAZIONE RISPOSTE ECONOMICHE (\*)**

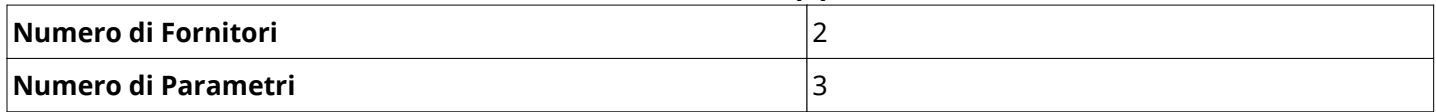

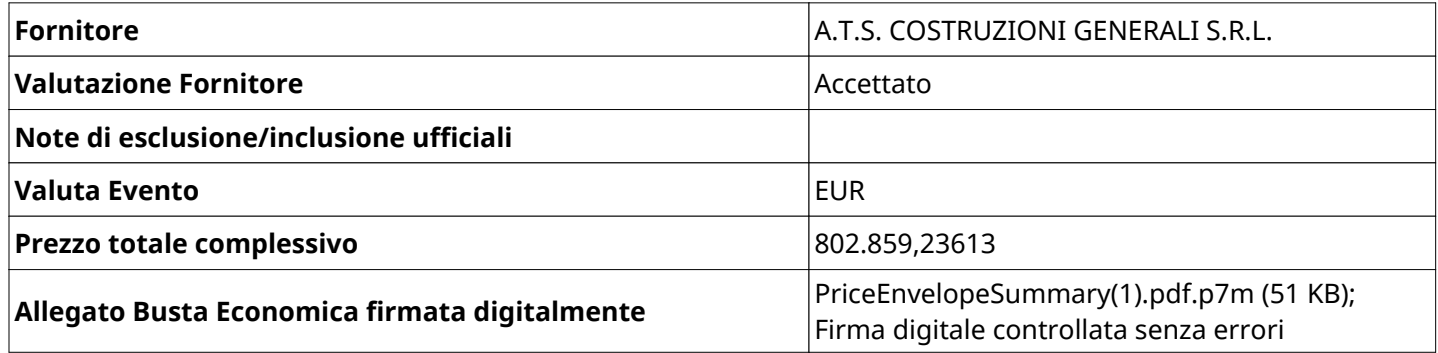

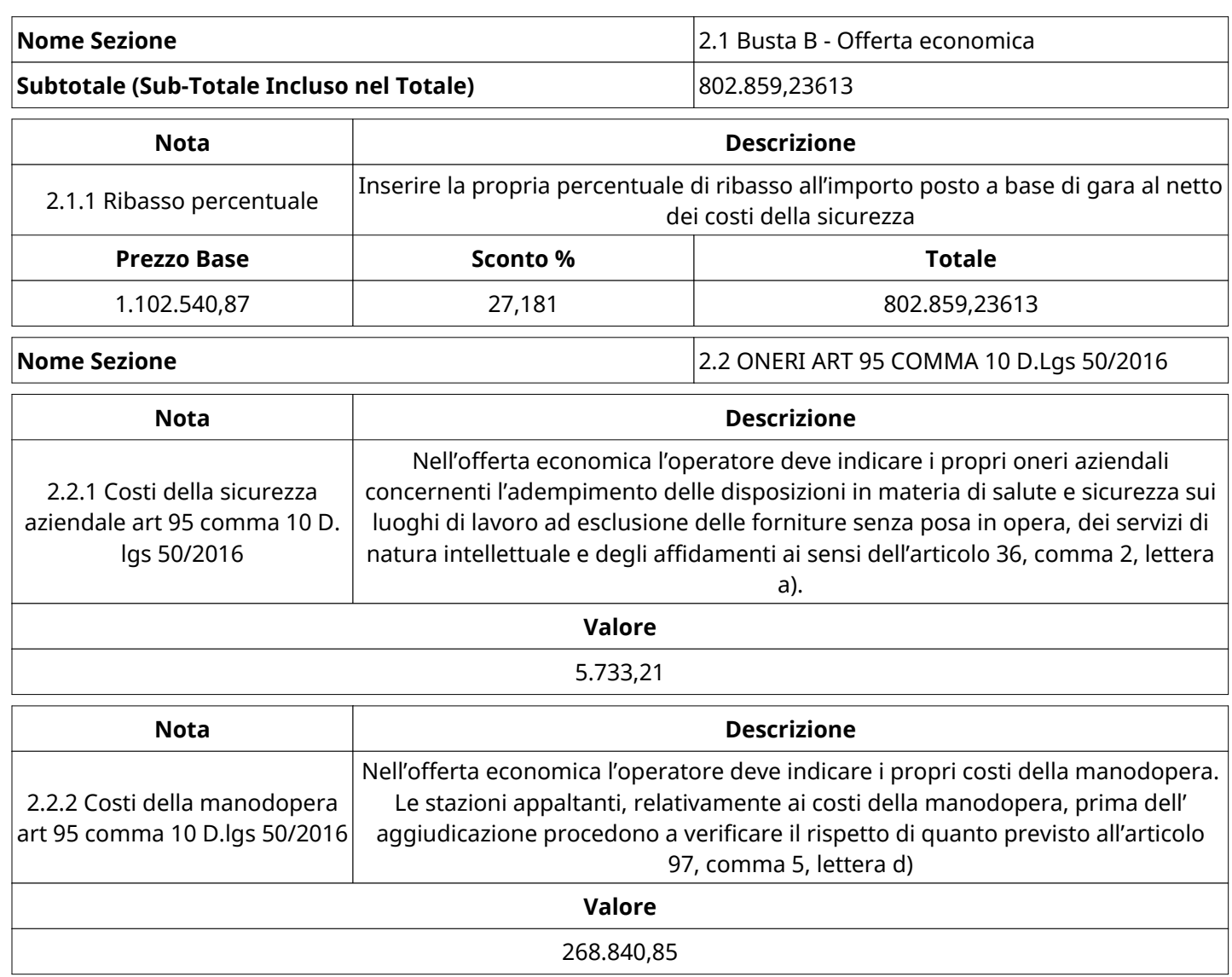

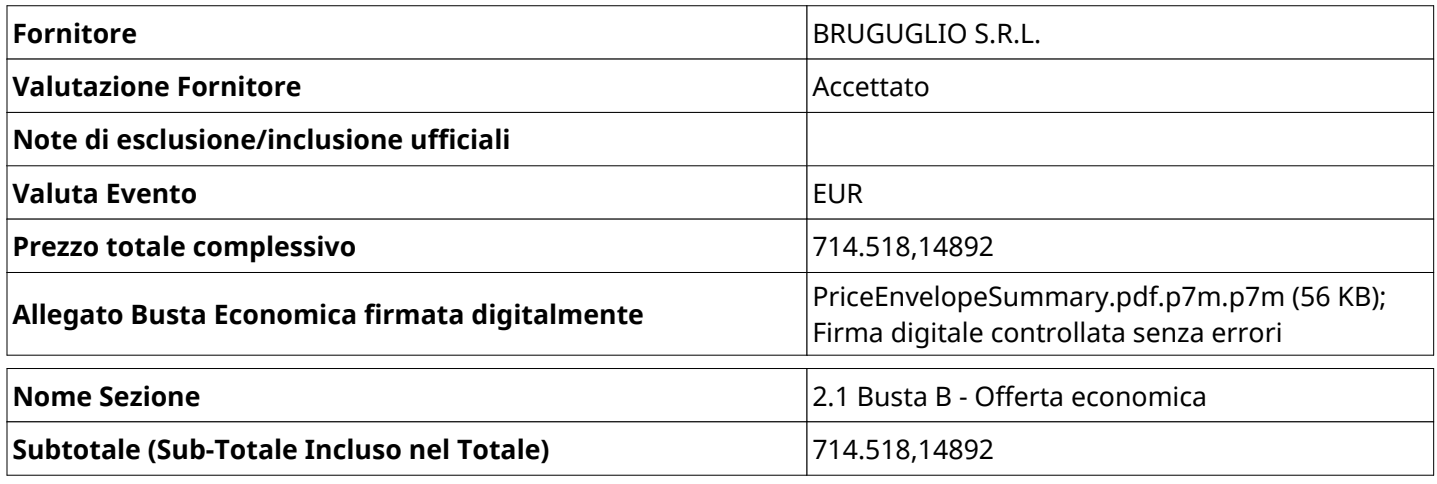

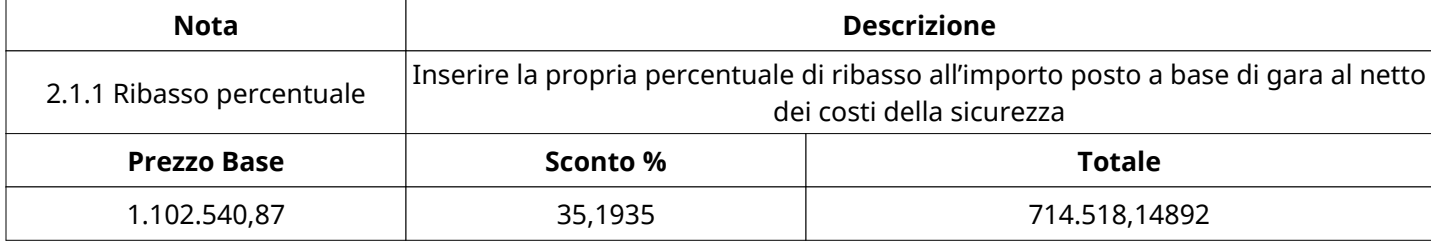

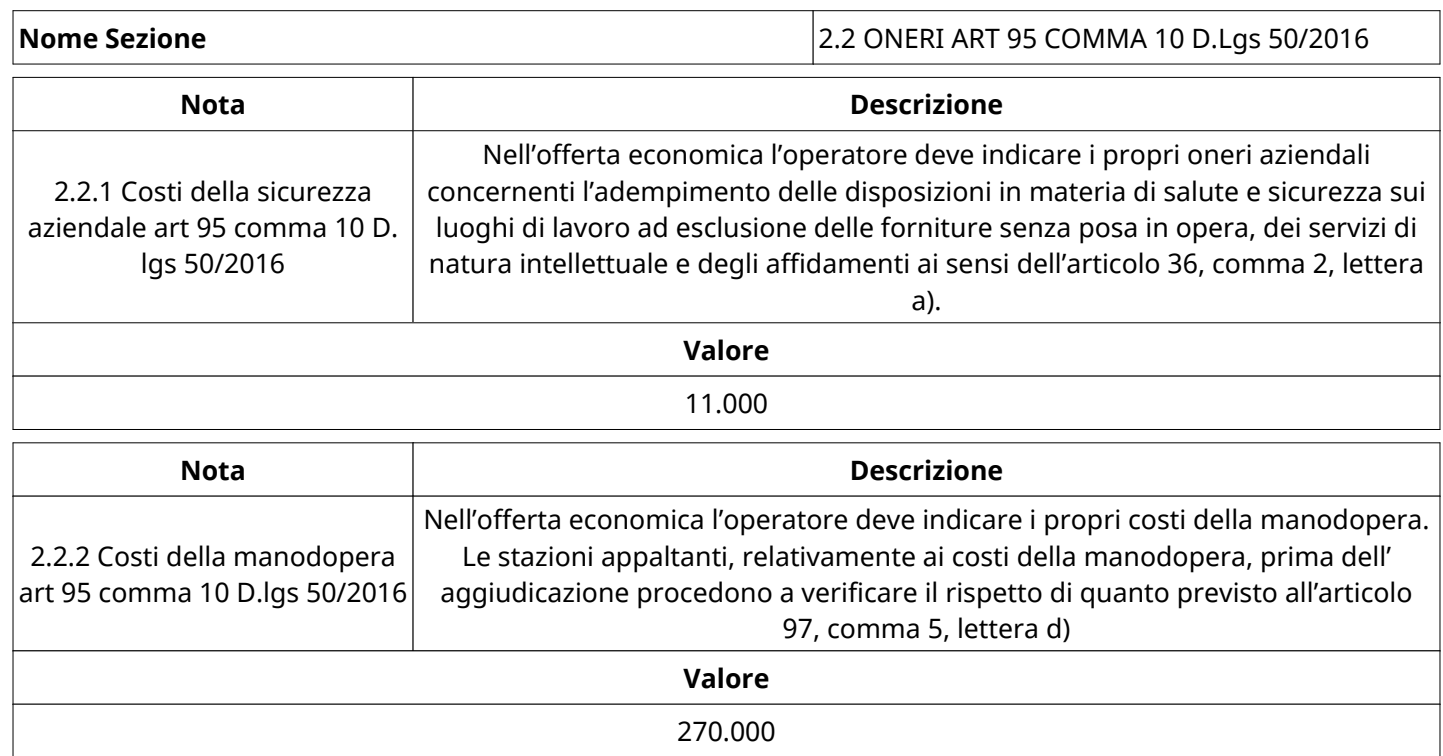

#### **(\*) Fornitori filtrati inseriti in questo verbale:**

1) A.T.S. COSTRUZIONI GENERALI S.R.L.

2) BRUGUGLIO S.R.L.